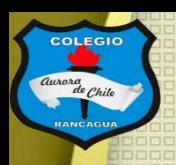

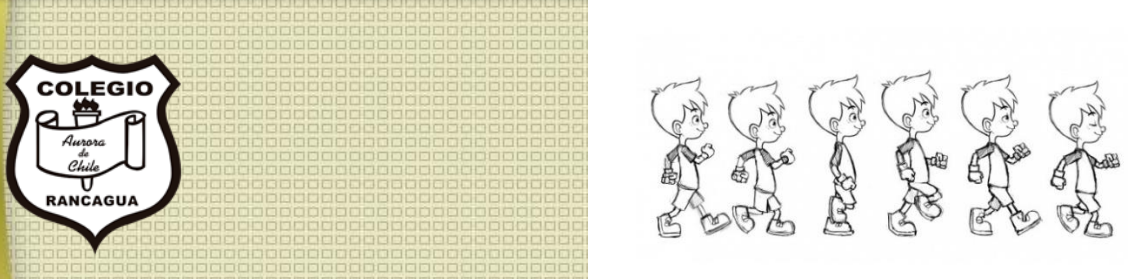

# "Taller de animación"

#### Segundo ciclo. Profesor Manuel López Roche. Semana 34.

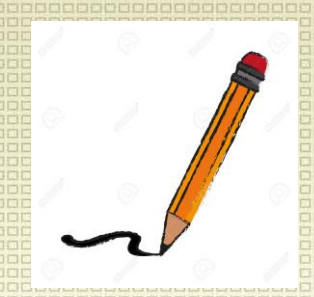

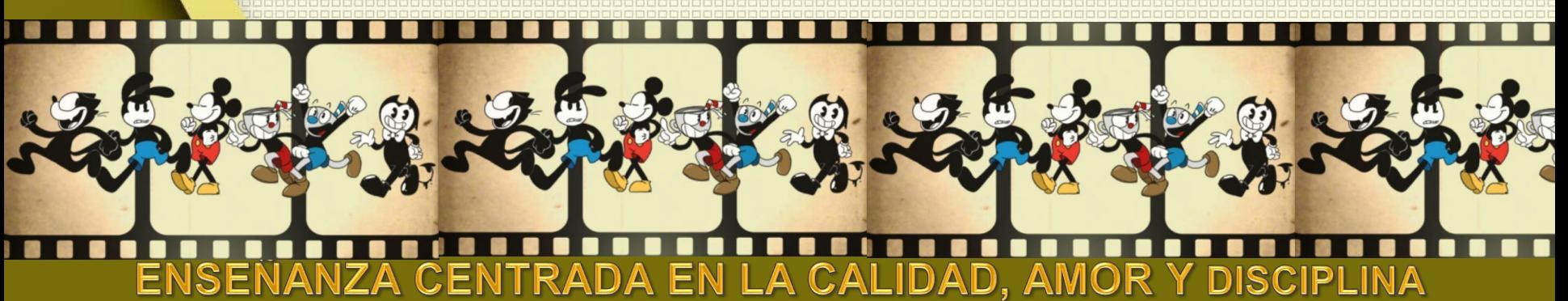

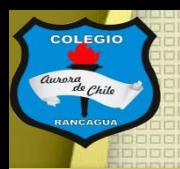

### Muy buenas tardes niños y niñas.

En el taller finalizaras con la grabación y editaras tu cortometraje de animación en stop motion, ya estamos en el final. Pero para motivarte te presento este video de Bob Esponja ¡Disfrútalo!

[https://www.youtube.com/watch?v=\\_T9vvYsF8sk](https://www.youtube.com/watch?v=_T9vvYsF8sk)

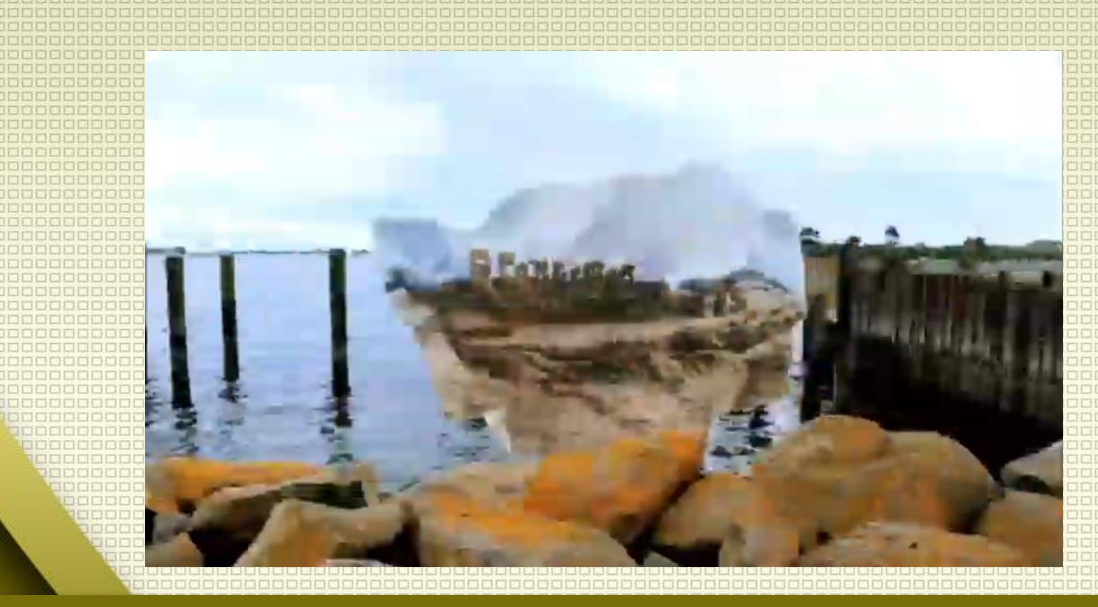

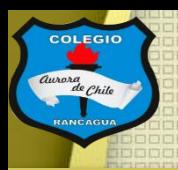

#### Los materiales que usaremos son:

- Personajes creados.
- Celular.
- Programa "stop motion studio".

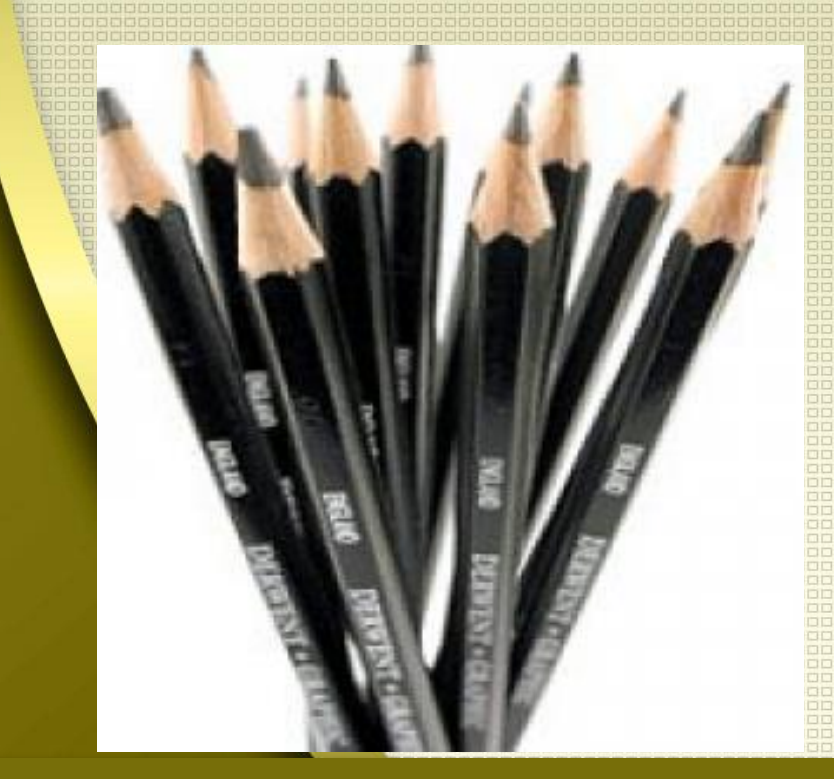

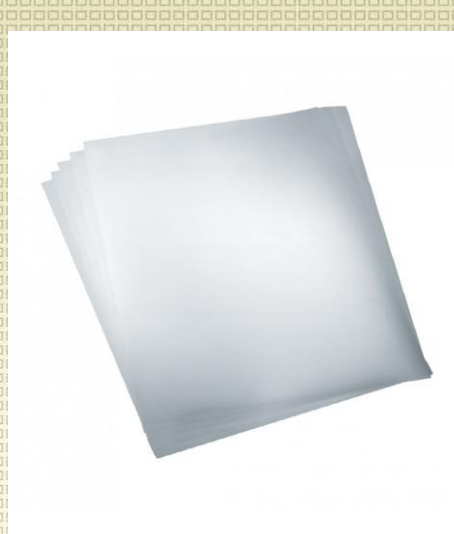

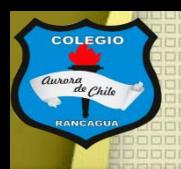

### Objetivo del Taller:

### Editar la animación de stop motion usando el celular.

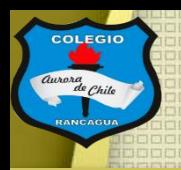

### Tutoriales:

¿Cómo agregar música en tu stop motion? <https://www.youtube.com/watch?v=Nl614orqj8I>

[https://www.youtube.com/watch?v=8NeX4IPYfz](https://www.youtube.com/watch?v=8NeX4IPYfzo&t=2s) o&t=2s

[https://www.youtube.com/watch?v=-8wdH7d-](https://www.youtube.com/watch?v=-8wdH7d-2QA)2QA

[https://www.youtube.com/watch?v=8NeX4IPYfz](https://www.youtube.com/watch?v=8NeX4IPYfzo) o

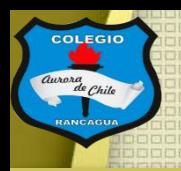

### Actividad:

Y ahora a editar. Deberás realizar los pasos a seguir en los tutoriales. Debes verificar que la música se acorde a las imágenes o la intención que les deseas dar, al igual sonidos de movimientos u otros.

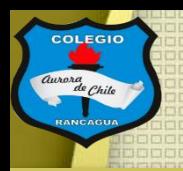

## Evaluación de desempeño:

Reflexiona sobre tu animación y tu practica por medio de estas preguntas:

¿Me gustó lo que hice? ¿Qué cambiaría de mi grabación? ¿Necesita más trabajo? Y¿Por qué? ¿Qué mensaje entregan las pruebas?

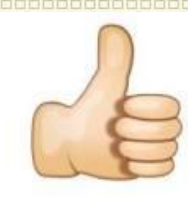

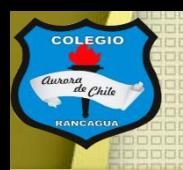

### ¡Muchas gracias!

Fue un arduo trabajo pero ya posees la base para seguir creando, fue un camino difícil pero muy divertido. Cuídate mucho en casa y nos vemos en otra oportunidad.

# **IMuchas felicidades!**